## How to Browse the Available Equipment

Click on the "Registration Link"

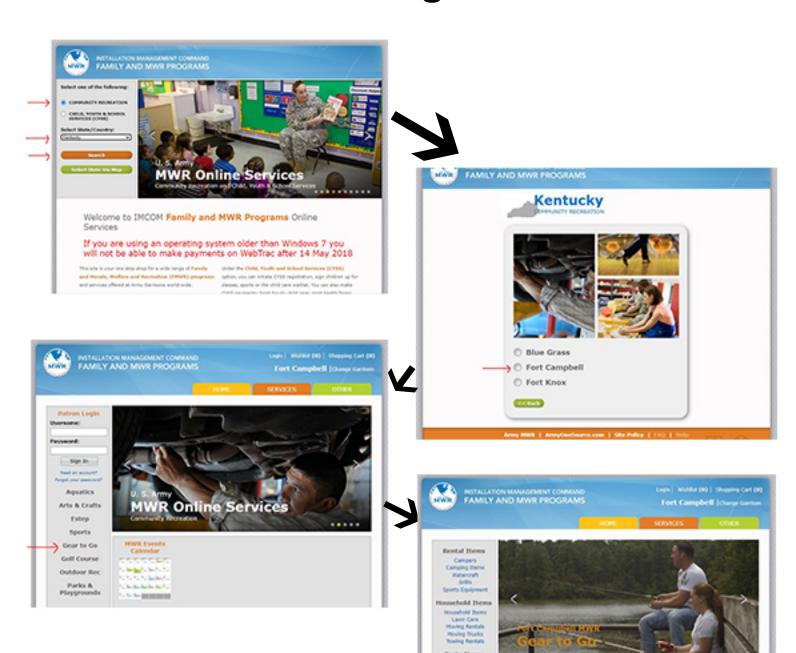